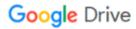

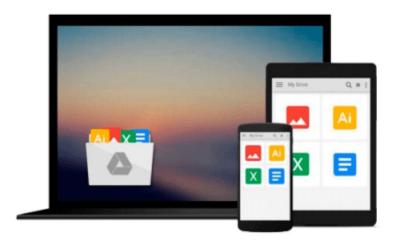

## **Commercial Design Using AutoCAD 2013**

Daniel John Stine

## Download now

Click here if your download doesn"t start automatically

### Commercial Design Using AutoCAD 2013

Daniel John Stine

#### Commercial Design Using AutoCAD 2013 Daniel John Stine

Commercial Design Using AutoCAD 2013 is designed for the architectural student using AutoCAD 2013. The intent is to provide the student with a well-rounded knowledge of tools and techniques for use in both school and industry. This text takes a project based approach to learning AutoCAD in which the student develops a campus library. Each book comes with a CD containing numerous video presentations of the written material.

The first two chapters are intended to get the reader familiar with the user interface as well as the most common menus, tools and commands that are required to work effectively with AutoCAD 2013. By the end of chapter two the student will be excited and prepared to take on a much larger project.

Throughout the rest of the book the student develops the campus library. Using step-by-step tutorial lessons, the library project is followed through to create FFE plans, interior elevations, schedules, and details. In these chapters many of the additional tools and features of AutoCAD 2013 are covered in greater detail. General building codes and industry standard conventions are covered in a way that is applicable to the current exercise.

#### About the Videos

The videos contained on the included CD make it easy to see the menu selections and will make learning AutoCAD straightforward and simple. At the start of each chapter the reader is prompted to watch a video that previews the topics that will be covered in the proceeding chapter. This allows the reader to be familiar with the menu selections and techniques before they begin the tutorial. Readers will feel more confident in what they are doing and have a better understanding of the desired outcome of each lesson by watching these videos.

#### Videos:

- User Interface
- Getting Started
- Draw Tools
- Modify Tools
- Annotation
- Floor Plans
- Exterior Elevations
- Sections
- Interior Design
- Site Plans
- Schedules
- SheetSets
- Line Weights
- Plotting

#### **Table of Contents**

1. Introduction: Getting Started

2. Introduction: The Must Know Commands

3. Library Project: Floor Plans - Part 1

4. Library Project: Floor Plans - Part 2

5. Library Project: Floor Plans - Furniture, Fixtures and Equipment (FFE)

6. Library Project: Interior Elevations

7. Library Project: Details (Level: Construction Documents)

8. Library Project: Schedules & Sheet Setup

9. Library Project: Plotting

Appendix A-1: Layer & Lineweight Standards

Appendix A-2: Text and Dimensions

Appendix A-3: Abbreviations

#### CD Content

**Introduction to Computers** 

Introduction to Google SketchUp

Appendix B: Roof Study Workbook - Draft Edition

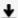

**<u>Download Commercial Design Using AutoCAD 2013 ...pdf</u>** 

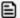

Read Online Commercial Design Using AutoCAD 2013 ...pdf

#### Download and Read Free Online Commercial Design Using AutoCAD 2013 Daniel John Stine

#### From reader reviews:

#### **Kelly Blow:**

Information is provisions for individuals to get better life, information presently can get by anyone from everywhere. The information can be a knowledge or any news even restricted. What people must be consider if those information which is from the former life are difficult to be find than now could be taking seriously which one is appropriate to believe or which one often the resource are convinced. If you find the unstable resource then you understand it as your main information it will have huge disadvantage for you. All of those possibilities will not happen in you if you take Commercial Design Using AutoCAD 2013 as the daily resource information.

#### **Ronald Searle:**

People live in this new moment of lifestyle always attempt to and must have the extra time or they will get large amount of stress from both day to day life and work. So, if we ask do people have time, we will say absolutely of course. People is human not really a robot. Then we request again, what kind of activity have you got when the spare time coming to anyone of course your answer will unlimited right. Then do you try this one, reading books. It can be your alternative throughout spending your spare time, the actual book you have read is usually Commercial Design Using AutoCAD 2013.

#### **Thomas Garrett:**

Beside this kind of Commercial Design Using AutoCAD 2013 in your phone, it could possibly give you a way to get nearer to the new knowledge or data. The information and the knowledge you can got here is fresh from oven so don't possibly be worry if you feel like an previous people live in narrow town. It is good thing to have Commercial Design Using AutoCAD 2013 because this book offers for you readable information. Do you sometimes have book but you seldom get what it's interesting features of. Oh come on, that would not happen if you have this within your hand. The Enjoyable arrangement here cannot be questionable, like treasuring beautiful island. Techniques you still want to miss that? Find this book and also read it from now!

#### **Hilary Winters:**

That reserve can make you to feel relax. This kind of book Commercial Design Using AutoCAD 2013 was multi-colored and of course has pictures around. As we know that book Commercial Design Using AutoCAD 2013 has many kinds or type. Start from kids until adolescents. For example Naruto or Private eye Conan you can read and think you are the character on there. Therefore not at all of book tend to be make you bored, any it offers up you feel happy, fun and rest. Try to choose the best book for you and try to like reading which.

Download and Read Online Commercial Design Using AutoCAD 2013 Daniel John Stine #J2VT0MFP6QS

### Read Commercial Design Using AutoCAD 2013 by Daniel John Stine for online ebook

Commercial Design Using AutoCAD 2013 by Daniel John Stine Free PDF d0wnl0ad, audio books, books to read, good books to read, cheap books, good books, online books, books online, book reviews epub, read books online, books to read online, online library, greatbooks to read, PDF best books to read, top books to read Commercial Design Using AutoCAD 2013 by Daniel John Stine books to read online.

# Online Commercial Design Using AutoCAD 2013 by Daniel John Stine ebook PDF download

Commercial Design Using AutoCAD 2013 by Daniel John Stine Doc

Commercial Design Using AutoCAD 2013 by Daniel John Stine Mobipocket

Commercial Design Using AutoCAD 2013 by Daniel John Stine EPub